# CMSC201 Computer Science I for Majors

#### Lecture 14 – Lists (Continued)

All materials copyright UMBC and Dr. Katherine Gibson unless otherwise noted

www.umbc.edu

#### Last Class We Covered

- The tuple data structure
  - Creation, conversion, slicing, traversal
- Casting variables
- The membership "in" operator

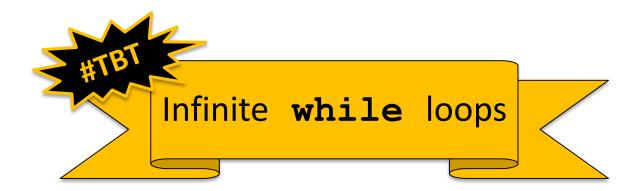

AN HONORS UNIVERSITY IN MARYLAND

#### Any Questions from Last Time?

## Today's Objectives

• To review what we know about lists already

- To learn more about lists in Python
- To understand two-dimensional lists
   (And more dimensions!)
- To practice passing lists to functions
- To learn about mutability and its uses

#### UMBC

AN HONORS UNIVERSITY IN MARYLAND

#### List Review

## **Previously Seen Operations**

- Many of the operations we saw on strings are possible with lists
- Which of the following works with lists?
  - Concatenation (+)
  - Indexing
  - Slicing
  - -.lower() and .upper()
  - -len()

#### Concatenation

- Concatenation <u>does</u> work on lists!
  - But it has the same limit as string concatenation
  - You can only concatenate lists with lists
- So this works:
   bookList + supplyList
- But this doesn't:

animalList + "horse"
animalList + ["horse"]

## Indexing

- Indexing <u>does</u> work on lists!
- In the exact same way it does for strings
- Some examples: studentNames[16] courseTitles[len(courseTitles) - 4] songList[FAV\_INDEX]

# Slicing

- Slicing <u>does</u> work on lists!
- In the exact same way it does for strings
- Slicing goes "up to but <u>not</u> including" the end of the slice

>>> stuff = [17, "A", -22, True, "Hello"]

[-22, True]

# .lower() and .upper()

- These operations do <u>not</u> work on lists!
   They don't make sense for a list
- In the same way, .append() and
   .remove() don't work on strings
- If you try, you get an error about attributes: AttributeError: 'str' object has no attribute 'remove'

# len()

- Calling **len()** <u>does</u> work on lists!
- In the exact same way it does for strings

- Returns the length of the list
  - -In other words, the number of elements

AN HONORS UNIVERSITY IN MARYLAND

#### **Two-Dimensional Lists**

#### **Two-Dimensional Lists**

- Lists can hold any type (int, string, float, etc.)
   This means they can also hold another list
- We've looked at lists as being one-dimensional
   But lists can also be two-(or three- or four- or five-, etc.) dimensional!

#### Two-Dimensional Lists: A Grid

• It may help to think of 2D lists as a grid

twoD = [ [1,2,3], [4,5,6], [7,8,9] ]

| 1 | 2 | 3 |  |
|---|---|---|--|
| 4 | 5 | 6 |  |
| 7 | 8 | 9 |  |

## Two-Dimensional Lists: A Grid

 You access an element by the index of its <u>row</u>, and then the <u>column</u>

– Remember – indexing starts at 0!

|   | 0 | 1 | 2 |  |
|---|---|---|---|--|
| 0 | 1 | 2 | 3 |  |
| 1 | 4 | 5 | 6 |  |
| 2 | 7 | 8 | 9 |  |

## Two-Dimensional Lists: A Grid

 You access an element by the index of its <u>row</u>, and then the <u>column</u>

– Remember – indexing starts at 0!

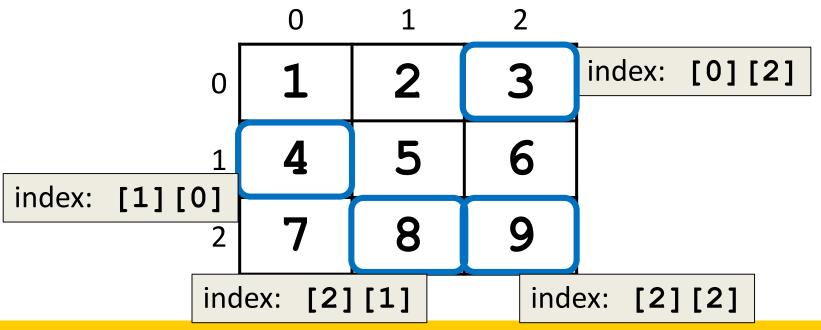

## Lists of Strings

- Remember, a string is <u>like</u> a list of characters
- So what is a list of strings?
   <u>Like</u> a two-dimensional list!
- We have the index of the string (the row)
- And the index of the character (the column)

## Lists of Strings

- Lists in Python don't have to be rectangular
   They can be jagged (rows of different lengths)
- Anything we could do with a one-dimensional list, we can do with a two-dimensional list

– Slicing, index, appending

|   | 0 | 1 | 2 | 3 | 4 |
|---|---|---|---|---|---|
| 0 | A | 1 | i | С | e |
| 1 | В | 0 | b |   |   |
| 2 | E | v | a | n |   |

names

#### **Three-Dimensional Lists**

- How would you declare a 3D list?
- Square brackets for the list, row, and cells

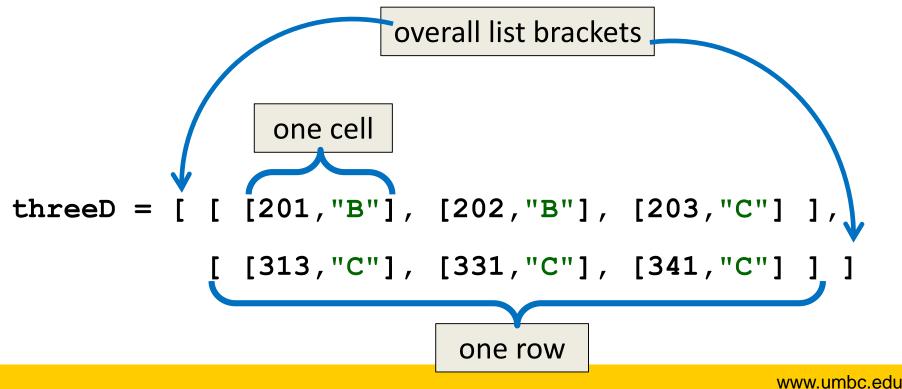

#### **Three-Dimensional Lists**

- <u>Don't</u> think of the third dimension as "depth"
- Instead, it's simply the "contents" of the cells

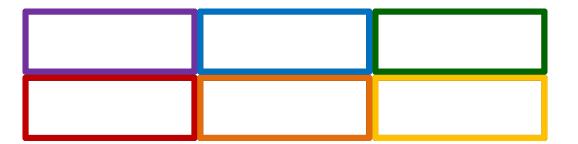

The first two dimensions give us a 2 row, 3 column list

#### UMBC

AN HONORS UNIVERSITY IN MARYLAND

#### Mutability

## Mutable and Immutable

- In python, certain structures cannot be altered once they are created and are called *immutable* 
  - -These include integers, tuples, and strings

- Other structures can be altered after they are created and are called *mutable*
  - -These include lists

#### Lists and Mutability

- When you assign one list to another, it is by default a "shallow" copy of the list
- Any "in place" changes that are made to the shallow copy show up in the "original" list
  - Sort of like a pseudonym: one variable can be accessed with two separate names
- The other option is a "deep" copy of the list, but you must specify this is what you want

## Shallow and Deep Copies

 A shallow copy is when the new variable actually points to the old variable, rather than making an actual copy

A *deep copy* is the opposite, creating an entirely new list for the new variable

## Shallow Copy Example

• A shallow copy and its effects on the original:

```
list1 = ["red", "blue"]
list2 = list1
list2.append("green")
list2[1] = "yellow"
print("original: ", list1)
print("shallow copy: ", list2)
original: ['red', 'yellow', 'green']
shallow copy: ['red', 'yellow', 'green']
```

## Shallow Copy

- When we make a shallow copy, we are essentially just giving the same list two different variable names
  - They both *reference* the same place in memory

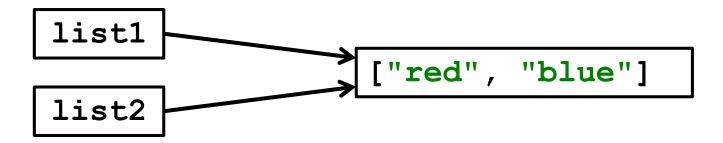

## Deep Copy

- There are two easy ways to do a deep copy:
  - Use slicing, and "slice" out the entire list
  - Cast the original as a list when assigning
- With these, Python returns a brand new copy that you can then assign to the new variable
   Now you have two separate, individual lists!

#### Deep Copy Example

```
list1 = ["red", "blue"]
               # use slicing to copy
list2 = list1[:]
list2[1] = "yellow"
list3 = list(list1)  # use casting to copy
list3.append("purple")
print("original: ", list1)
print("deep copy1: ", list2)
print("deep copy2: ", list3)
original: ['red', 'blue']
deep copy1: ['red', 'yellow']
deep copy2: ['red', 'blue', 'purple']
```

#### Deep Copy

- Creates a copy of the entire list's contents, not just of the list itself
- Each variable now has its own individual list

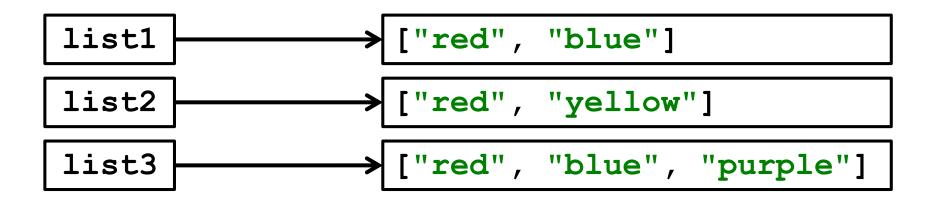

AN HONORS UNIVERSITY IN MARYLAND

#### **Mutability and Functions**

## Lists, Functions, and Mutability

- When actual parameters are passed to a function, they are assigned to the formal parameters using the assignment operator
- So does the function have a deep copy?
   No, it has a <u>shallow</u> copy!
  - -It's a *reference* to the original list

## Python Is "Lazy"

- Lists can be a lot bigger than Booleans, integers, or even strings!
- When we pass a list as a parameter, Python doesn't want to copy the entire thing

– Copying can take a <u>lot</u> of memory and time

Instead, when we pass a list to a function,
 Python actually sends a *reference* to the list

#### References

- A *reference* essentially states <u>where</u> the list is stored in the computer's memory

   Mutable objects are always passed by reference
- Since lists are *mutable*, that means that the function the list was passed to now has direct access to the "original" list

– And can change its contents!!!

- main() has a list called myList
- Instead of copying over all of the values stored in myList, Python will instead pass a reference to newFxn()

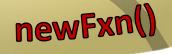

**main()** 

www.umbc.edu

• main() has a list called myList Instead of copying over all of the values stored in myList, Python will instead pass a reference to **newFxn()** But now **newFxn()** has direct access to the actual contents of myList

www.umbc.edu

newFxn

main

## **Mutability in Functions**

- When a parameter is passed that is *mutable*, it is now possible for the second function to directly access and change the contents
- This only works if we change the variable "in place" – assigning a whole new value to the variable will override the mutability
  - Any "in place" changes that are made to the shallow copy show up in the "original" list

## Scope and Mutability in Functions

- A good general rule for if a change is "in place":
- When you use something like .append() on it, that's an "in place" change

 When you use the *assignment operator*, the that's <u>not</u> an "in place" change

- Unless you are editing <u>one element</u>, like in a list

## Scope and Mutability in Functions

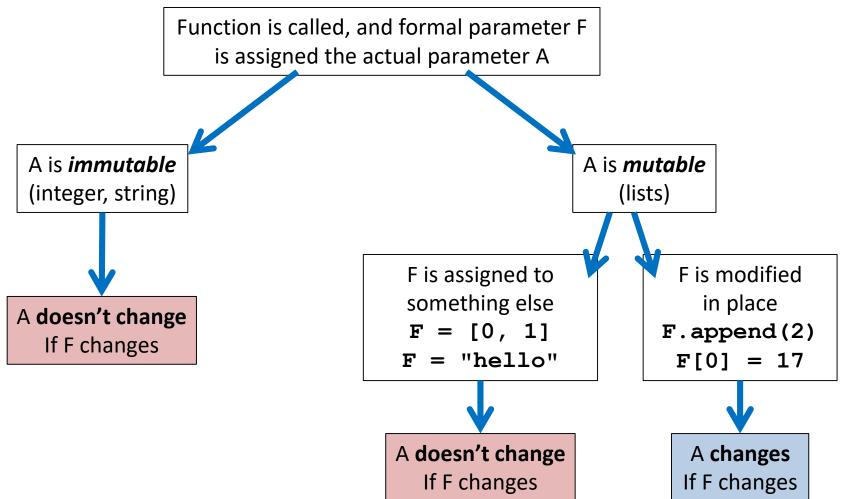

## Using Mutability

- Shallow copies are not always a bad thing!
- Being able to
  - Pass a list to a function
  - Have that function make changes
  - And have those changes "stick"
- Can be very useful!

#### UMBC

AN HONORS UNIVERSITY IN MARYLAND

# LIVECODING!!!

## **Cloning and Adopting Dogs**

- Write a program that contains the following:
- A main() with a list of dogs at an adoption event
   Use deep copy to "clone" the dogs by creating a second, unique list (and a third one as well)
- An **adopt()** function that takes in a list of dogs, and replaces all of their names with "adopted!"
  - These changes should "stick" in main() as well, without the function returning anything

#### Announcements

- HW 5 out on Blackboard Wednesday night
  - Must re-take the Academic Integrity Quiz to see it
  - Due next Friday, April 7th @ 8:59:59 PM
- Discussions start again next week
  - Remainder of labs will be in-person
  - Pre Lab quiz will come out Friday morning
- Exam pick-up at the front